Добавил(а) Administrator 21.09.11 09:55 -

#### **«Мова програмування С, С++ »**

методист лабораторії інформатики ВІППО **Гісь Ігор Володимирович**

*Мета спецкурсу*:

· розвиток логічного, аналітичного мислення та основних видів розумової діяльності: уміння використовувати індукцію, дедукцію, аналіз, синтез, робити висновки, узагальнення;

· розвиток уміння розв'язувати змістовні задачі різного рівня складності, олімпіадні задачі, користуючись відомими теоретичними положеннями, математичним апаратом, літературою та комп'ютерною технікою;

навчити учнів правильному розв'язуванні задач для підготовку учнів до участі в олімпіадах.

**№**

**Тема**

**План**

**Засоби**

Добавил(а) Administrator 21.09.11 09:55 -

 $\mathfrak{h}.$ 

Розділ «Алгоритмізація і програмування»

кількість годин на вивчення за програмою

«+» і к-» вивчення розділу

тематика вивчення: 1) базові структури алгоритмів; 2)методика складання алгоритмі

принцип IPO (input procedure output): визначення місцезнаходження і введення даних

етапи розв'язування задач з використанням ЕОМ.

презентація «Алгоритмізація і програмування»

мозковий штурм

Добавил(а) Administrator 21.09.11 09:55 -

анали «людина-задача-алгоритм-програма-комп'ютер»

додаток: Етапи розв'язування задач

 $\sqrt{2}$ .

Мови програмування

структуровані мови програмування

 $\boxed{\text{C} - \text{Деніс Рітчі (1972)}}$ 

 $\boxed{\textsf{C++}}$ -80-ті роки, Бьяртні страус труп (1979)

 $\overline{\text{cepeg}}$ овище Borland C++ 3.1

завантаження і робота в середовищі

 $\beta$ .

Добавил(а) Administrator 21.09.11 09:55 -

Пексеми мови програмування

алфавіт мови і ключові слова

директиви препроцесора (#include)

сталі (const назва=значення)

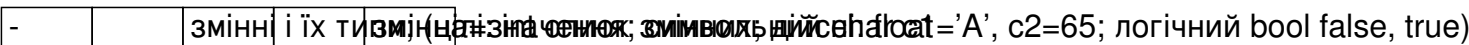

коментарі // ...

 $\frac{1}{2}$   $\frac{1}{2}$   $\frac{1}{2}$ 

перша програма (структура програми)

приклад структури програми

 $\sqrt{4}$ .

Присвоєння, вирази, функції

 $=$ аналіз виразів

Добавил(а) Administrator 21.09.11 09:55 -

- функції math.h

приклади виразів

5.

Введення і виведення даних

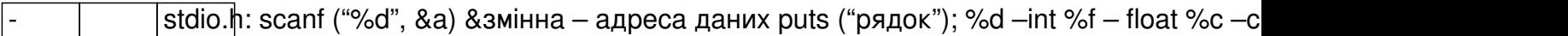

- conio.h: cin >> змінна; cout << «текст»<< p

приклади рядків введення і виведення

6.

Базові структури

- слідування

- <br>|розгалуження (==, !=, ! – не, && - i, || - або, IF (логічний вираз) команда 1; else команд

Добавил(а) Administrator 21.09.11 09:55 -

 $\overline{\phantom{a}}$  вибір $\overline{\phantom{a}}$  (switch (вираз) {case ознака 1: команда 1; break; default: команда}

 $\sqrt{\mu}$ икл: for ( ) {}, while (умова) {}, do команда while (вираз);

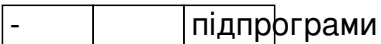

додаток з задачами:

приклади розв'язаних задач і задачі для самостійного розв'язування

 $\overline{r}$ .

Типи даних

масиви

рядки

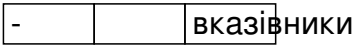

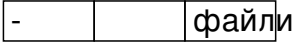

Добавил(а) Administrator 21.09.11 09:55 -

Єдиний спосіб вивчати нову мову програмування –

писати на ній програми. *Брайен Керніган*

Мова формує наш спосіб мислення і визначає те, про що ми можемо думати. Прогрес комп'ютерних технологій визначив процес появи нових різноманітних знакових систем для запису алгоритмів – мов програмування.

C++ - універсальна мова програмування, задумана так, щоб зробити програмування приємнішим для серйозного програміста. C++ є надмножиною мови програмування C.

**ЗАДАЧІ** 

**Структура програми**

#include <stdio.h>

Добавил(а) Administrator 21.09.11 09:55 -

void main()

{

puts("Okey");

 $\sqrt{ }$ 

#include <iostream.h>

void main()

 $\sqrt{\sqrt{2}}$ 

}

cout <<"Okey";

**Слідування**

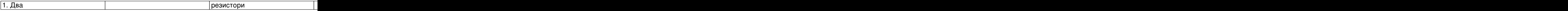

Добавил(а) Administrator 21.09.11 09:55 -

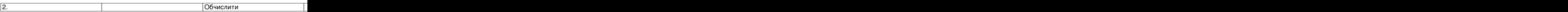

#include <stdio.h>

#include <math.h>

void main()

{

float x1,y1,x2,y2;

puts("Zadayte x1,y1,x2,y2\n");

scanf("%f%f%f%f",&x1,&y1,&x2,&y2);

 $\sqrt{\frac{f\{1\}}{2}}$  let  $\sqrt{\frac{f\{1\}}{2}}$  let  $\sqrt{\frac{f\{1\}}{2}}$  (x1-x2),2)+pow(y1-y2,2));

printf("L=%f\n",l);

}

Добавил(а) Administrator 21.09.11 09:55 -

3. вядку вядку вядку Символів, на символів від на рядків. Скільки символів в книжці, у якої N сторінок?

За скільки хвилин учень прочитає книгу, якщо він одну сторінку читає за T хвилин?

#include <stdio.h>

void main()

int s,r,n,t;

{

puts("Zadayte s,r,n, t\n");

scanf("%d%d%d%d",&s,&r,&n, &t);

int a=s\*r\*n;

printf("A=%d\n",a);

int b=a/t;

printf("B=%d\n",b);

Добавил(а) Administrator 21.09.11 09:55 -

int g,h;

g=b/60; h=b%60;

printf("%d:%d",g,h);

 $\left| \right.$ 

4. Скільки лампочок потрібно, щоб освітити вулицю довжиною разписання листового разписання листового в

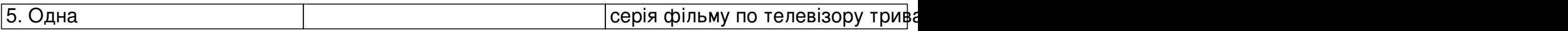

#### **Розгалуження**

6. Знайти максимальне значення серед двох чисел введених з клавіатури.

#include <stdio.h>

void main()

{

int a,b,max;

Добавил(а) Administrator 21.09.11 09:55 -

printf("a=");

scanf("%d",&a);

printf("b=");

scanf("%d",&b);

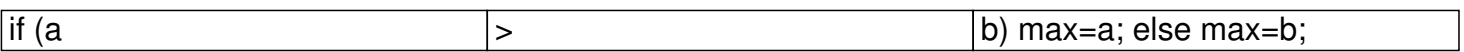

printf("max=%d",max);

 $\boxed{ }$ 

7. Знайти максимальне значення серед трьох чисел введених з клавіатури.

#include <stdio.h>

void main()

{

Добавил(а) Administrator 21.09.11 09:55 -

int a,b,c,max;

printf("a=");

scanf("%d",&a);

printf("b=");

scanf("%d",&b);

printf("c=");

scanf("%d",&c);

if  $(a)=b$  &&  $a>=c$ ) max=a;

if  $(b)=a$  &&  $b>=c$ ) max=b;

if  $(c)=a 88 c>=b$  max=c;

printf("max=%d",max);

Добавил(а) Administrator 21.09.11 09:55 -

}

8. Введене число перевірити: додатне, від'ємне чи дорівнює нулю.

9. Плети напишіть програму перевірки знання додавання трьох введених

10. За трьома сторонами перевірити, чи трикутник прямокутний.

11. Введене число перевірити: менше, більше чи дорівнює воно 100.

12. Перевірити, чи існує трикутник із сторонами A, B, C.

Добавил(а) Administrator 21.09.11 09:55 -

# **Цикл**

12Скласти програму виведення на екран квадратів всіх натуральних чисел менших за 20.

 $\sqrt{\text{#i}}$ nclude <stdio.h>

 $\sqrt{\text{#i}}$ nclude <conio.h>

Void main()

 $\sqrt{\frac{1}{2}}$ 

clrscr();

[for (int i=1;i<20;i++)printf("%2d\*%2d=%4d\n",i,i,i\*i);

 $\sqrt{ }$ 

13Склафифофефографизина родочення суми всіх чисел кратних

Добавил(а) Administrator 21.09.11 09:55 -

#include <stdio.h>

 $\sqrt{\text{width}}$  main()

{

int n;

 $\boxed{\text{print}("n=");}$ 

scanf("%d",&n);

 $\int$ int i=48;

 $int$  s=0;

while (i>=n)

{

 $s+$ =i;

 $\overline{1}$   $\overline{+}$  3;

Добавил(а) Administrator 21.09.11 09:55 -

 $\left| \cdot \right|$ 

 ${\overline{p}$ rintf("S=%d",s);

 $\begin{array}{|c|} \hline \end{array}$ 

14а Прфт а форб и токи дека на троміжку [

 $\sqrt{\text{#i}}$ nclude <stdio.h>

 $\sqrt{\text{#}$ include <math.h>

 $\sqrt{\text{width}}$  main()

 $\overline{\mathcal{L}}$ 

Const a=0, b=10, n=10;

 $\sqrt{\frac{f}{g}}$  float h=(b-a)/n;

 $\int$ float x=a;

 $f$ loat y;

Добавил(а) Administrator 21.09.11 09:55 -

 $\sqrt{\text{while } (x \leq -b)}$ 

 $\overline{\left( \begin{array}{c} 1 \\ 1 \end{array} \right)}$ 

 $y\neq cos(2*x);$ 

printf("x=%f y=%f\n",x,y);

 $\sqrt{x}$  x+h;

 $\sqrt{ }$ 

 $\sqrt{ }$ 

15. За заданою формир брых неуждиных закноверности, не менших заданого числа

 $\vert 1 \vert$ 

000000

 $(2k-1)(2k+1)$ 

16. Скласти програму обчислення добутку членів послідовності D=-1\*(1/2)\*(-1/3)\*(1/4)\*(-1/5)\*...\*(-1/

Добавил(а) Administrator 21.09.11 09:55 -

17. Написаталі паботна <del>вереведення таблицки</del> переведення температури части в F=1.8\*C+32

18. Нанна жранця таблици од сербена драмента для в площу круга для

19. Написати таблиця ковіднень персті до 80 варую в фундовом 3 фунт (1 фунт = 0.4 кг.)

# $\boxed{0}$

# **Підрограми**

20. Знайти площу чотирикутника заданого сторонами і діагоналлю.

21. Знайти площу чотирикутника заданого координатами вершин.

#include <stdio.h>

#include <conio.h>

 $\sqrt{\text{min}}$ clude <math.h>

 $\sqrt{\frac{f}{g}}$  l(int x0, int y0, int x, int y)

Добавил(а) Administrator 21.09.11 09:55 -

 ${[refurn sqrt(pow((x-x0),2)+pow((y-y0),2));]}$ 

float geron(float a, float b, float c)

 $\sqrt{10}$ at p=(a+b+c)/2;

 $r$ return sqrt(p\*(p-a)\*(p-b)+(p-c));}

void main()

 $\vert$ {

clrscr();

int x1,y1,x2,y2,x3,y3,x4,y4;

scanf("%d%d%d%d%d%d%d%d",&x1,&y1,&x2,&y2,&x3,&y3,&x4,&y4);

float a,b,c,s;

Добавил(а) Administrator 21.09.11 09:55 -

 $\sqrt{a=1}(x1,y1,x2,y2)$ ;

 $\sqrt{b=1}(x^2,y^2,x^3,y^3);$ 

 $\sqrt{|c=1|}x1, y1, x3, y3);$ 

 $s =$ geron(a,b,c);

 $\sqrt{a=1}(x_3, y_3, x_4, y_4);$ 

 $\overline{b=1}(x4,y4,x1,y1);$ 

 $\sqrt{|c=1|}x1, y1, x3, y3$ ;

 $s+$ =geron(a,b,c);

printf("s=%f\n",s);

 $\sqrt{ }$ 

 $\boxed{22}$ . Знайти площу многокутника заданого координатами вершин а) вершини задані по порядку; б

*Площа трикутника: 1)Формула Герона; 2)S=1/2\*|(x2-x1)\*(y3-y1)-(x3-x1)\*(y2-y1)|*

Добавил(а) Administrator 21.09.11 09:55 -

23.Використовуючи функцію сумування двох чисел, обчислити суму трьох чисел.

#include <stdio.h>

 $\sqrt{\text{#in}}$ clude <math.h>

 $\sqrt{\frac{f}{g}}$  suma(int x, int y)

 $\sqrt{\text{refurn x+y}}$ 

void main()

{

int a,b,c,s;

scanf("%d%d%d",&a,&b,&c);

s=suma(suma(a,b),c);

Добавил(а) Administrator 21.09.11 09:55 -

printf("%d+%d+%d=%d",a,b,c,s);

 $\overline{\phantom{a}}$ 

74. Використовуючи функцію максимального з двох, визначити максимальне з чотирьох чисел.

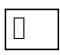

# Масив

25. Діано лінійни таблиди-носе Внайсуму S всів лементів.

 $\sqrt{\text{#include}}$  <stdio.h>

void main()

 $\sqrt{\frac{1}{2}}$ 

 $int$  a[100];

 $int$  i,n,s;

Добавил(а) Administrator 21.09.11 09:55 -

 $\boxed{\text{print}("n=");}$ 

scanf("%d",&n);

 $\overline{\text{fo}}$  (i=1;i<=n;i++){printf("a[%d]=",i);scanf("%d",&a[i]);}

 $\boxed{s=0}$ 

 $[for (i=1; i<=n; i++) s=s+a[i];$ 

printf("s=%d",s);

 $\sqrt{ }$ 

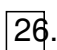

26. З масиву стерти К-тий елемент.

 $\sqrt{\text{#i}}$ nclude <stdio.h>

void main()

 $\sqrt{\frac{1}{2}}$ 

[int a[100];

Добавил(а) Administrator 21.09.11 09:55 -

 $int$  i,n,k,s;

printf("n=");

scanf("%d",&n);

 $\lceil \n{\text{for}} \n{\text{ (i=1; i<=n; i++)}}$ {printf("a[%d]=",i);scanf("%d",&a[i]);}

printf("k=");

scanf("%d",&k);

 $[for (i=k;i=n;i++) a[i]=a[i+1];$ 

 $\boxed{n}$ ;

 $\int$ for (i=1;i<=n;i++) printf("a[%d]=%d\n",i,a[i]);

 $\sqrt{ }$ 

271 В масив вставити елемент на К-те м

 $\sqrt{28}$ . В праблрам уз [яка Ска) увізне лемае 15 кв рівн $4$ , 243-на  $365$  БаН $2$ аписати

Добавил(а) Administrator 21.09.11 09:55 -

29. Смаааву Афог. Ваму підрахунку суми елементів з непарними номерами

 $|30. \, 3$ Bl[tal-No]; абяційя Анфрш Мін Прбудувани вса бідна мні елементи таблиці A, а потім всі додатні.

 $\vert$ 31. Дано натуральна таблиця A[1..10]. В таблицю М записати тільки ті числа, остача від ділення .

32. Заданий расмонірний чисе ловий масив. Визначити суму добутків

33. Длано нижки вачне пафеноми правити перестановки місцями елементів з

34. Скласти програму запису в таблицю квадратів чисел від 1 до 100.

35. Скрастаму ликумантім алюнистикалы А[1..N].

|36.В| **адномір**ному числовому масиві всі від`ємні елементи замініть

37. Перевірити, чи є одномірний числовий масив упорядкованим по зростанню.

# **Рядки**

38. Знайти подвійні пропуски і знищити їх.

Добавил(а) Administrator 21.09.11 09:55 -

39. Звай андей в жив на слова ві, слює вать літеру M.

40. В заданому тексті знищити частину тексту поміщену в дужках.

41. Із тексту вибрати а) цифри; б)числа і вивести їх по порядку.

**Операдії адресами. Вказівники.** 

Задача 1.

Змінна - 25

 $A$  $A$  $B$  $A$  $B$  $B$  $C$  $A$  $-$  0 $x$ 

 $\sqrt{\text{#}}$ include <iostream.h>

 $\sqrt{\psi}$ id main()

Добавил(а) Administrator 21.09.11 09:55 -

 $\sqrt{\frac{1}{2}}$ 

 $\mathcal{L}_{\mathcal{A}}$ 

 $\begin{array}{|c|} \hline \end{array}$ 

 $int$  a=25;

cout <<"Zminna"<<a<<"\n";

[cout <<"Adress"<<&a<<"\n";

Задача 2.

Порвинялів, стосовно використання пам'яті.

 $\sqrt{\text{#}}$ include <iostream.h>

Void main()

Добавил(а) Administrator 21.09.11 09:55 -

{

int \*a;

float \*b;

char \*c;

cout"<<"inteof(a)<<"\n";

cout"<<"\n";

cout"<<"sizeof(c)<<"\n";

 $\Box$ 

 $int at;$ 

 $f$ l $\phi$ at b1;

char c1;

Добавил(а) Administrator 21.09.11 09:55 -

 $\boxed{\text{cput}}$ "<<"\n";

cout"<<"sizedf(b1)<<"\n";

cout"<<"sizeof(c1)<<"\n";

}

 $\mathcal{L}_{\mathcal{A}}$ 

Задача 3.

Введення і виведення змінної заданої вказівником.

#include <stdio.h>

 $\sqrt{\psi}$ id main()

{

float \*a;

 $*a=3.14;$ 

Добавил(а) Administrator 21.09.11 09:55 -

printf("a=%f\n",\*a);

printf("a=%p\n",a);

 $\sqrt{\sqrt{2\pi}}$ scanf("%f",a);

printf("a=%f\n",\*a);

}

Задача 4.

Виділення і вивільнення пам'яті.

#include <stdio.h>

 $\sqrt{\psi}$ id main()

{

int \*a=new int;

 $\bar{a}$ =5;

Добавил(а) Administrator 21.09.11 09:55 -

 $int *b=$ new int(10);

printf("a=%d b=%d\n",\*a,\*b);

 $a=b;$ 

printf("a=%d b=%d\n",\*a,\*b);

delete(b);

printf("a=%d \n",\*a);

 $\sqrt{ }$ 

 $\Box$ 

 $\boxed{B|E|$  (talloch ) malloul po надання динамічної пам'яті, free – вивільнення пам'яті.

**Файли.**

Задача бчислити суму.

Добавил(а) Administrator 21.09.11 09:55 -

 $\sqrt{\text{#}}$ include <fstream.h>

 $\sqrt{\psi}$ id main()

{

ifstream inp;inp.open("input.dat");

 $int a,b,c;$ 

 $\boxed{\text{in}$ p>>a>>b;

inp.close();

 $c=a+b;$ 

ofstream out;out.open("output.sol");

 $\overline{\text{Out}}\text{-}\text{-}\text{-c}$ ;

 $\boxed{\text{out.close}}$ 

}

Добавил(а) Administrator 21.09.11 09:55 -

# Зад**а**ча

Рядок вивести в стовпчик і в зворотному порядку.

 $\sqrt{\text{#}}$ include <fstream.h>

 $\sqrt{\text{#}}$ include <string.h>

Void main()

 $\left\{ \right.$ 

×

[ifstream inp;inp.open("input.dat");

char a[100];

 $\sqrt{np}$ >a;

 $inp.close();$ 

 $strrev(a);$ 

Добавил(а) Administrator 21.09.11 09:55 -

ofstream out;out.open("output.sol");

 $\int$  for (int i=1;i<=strlen(a);i++) out<<a $[i]$ <\n;

out.close();

 $\begin{tabular}{|c|c|} \hline \rule{0.2cm}{.01cm} \rule{0.2cm}{.01cm} \rule{0.2cm}{.0$ 

 $\sqrt{\text{#}}$ include <stdio.h>

 $\sqrt{\text{#}}$ include <fstream.h>

 $\sqrt{\psi}$ id main()

 $\overline{\mathcal{L}}$ 

 $\Box$ 

[int a[100][100];

Добавил(а) Administrator 21.09.11 09:55 -

ifstream inp;inp.open("input.dat");

inp>>n>>m;

 $[for (i=1; i<=n; i++)$ 

 $[for (j=1;j<=m;j++)$ 

inp>>a[i][j];

inp.close();

 $\Box$ 

 $\Box$ 

 $\int$ for (i=1;i<=n;i++)

{

 $[for (j=1; j<=m; j++)$ 

printf("%d ",a[i][j]);

Добавил(а) Administrator 21.09.11 09:55 -

printf("\n");

 $\begin{array}{|c|} \hline \end{array}$ 

Задача 4. Зчитати з файлу всі дані і вивести їх на екран.

 $\sqrt{\text{#}}$ include <iostream.h>

Void main()

i

[ifstream inp;inp.open("input.dat");

while (!inp.eof())

char \*a=new char[1000];

 $\boxed{\text{in}}$ p>>a;

Добавил(а) Administrator<br>21.09.11 09:55 -

 $Cput <$ 

delete [] a;

 $\begin{tabular}{|c|c|} \hline \rule{0.2cm}{.01cm} \rule{0.2cm}{.01cm} \rule{0.2cm}{.0$ 

 $[in]$ p.close();

 $\begin{array}{|c|} \hline \end{array}$